**Digital Ready / FOR BUSINESS** 

digitalready.tas.gov.au

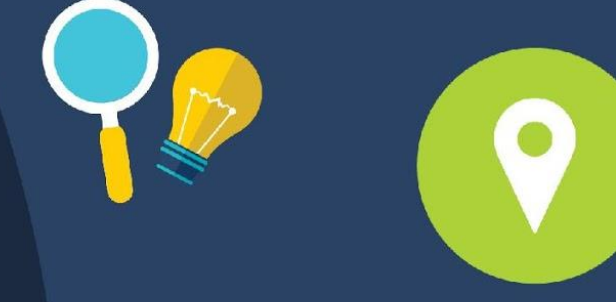

# **Social Media**

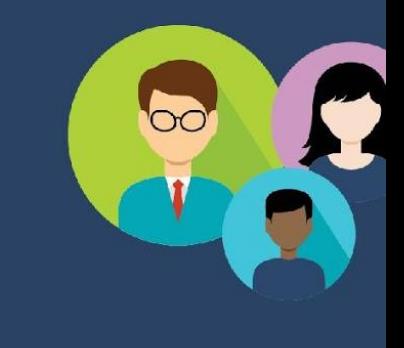

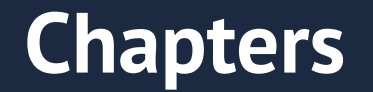

#### **1. Social Media in Australia 2. Channels to use 3. Social Media Tips 4. Tools to make your posts stand out**

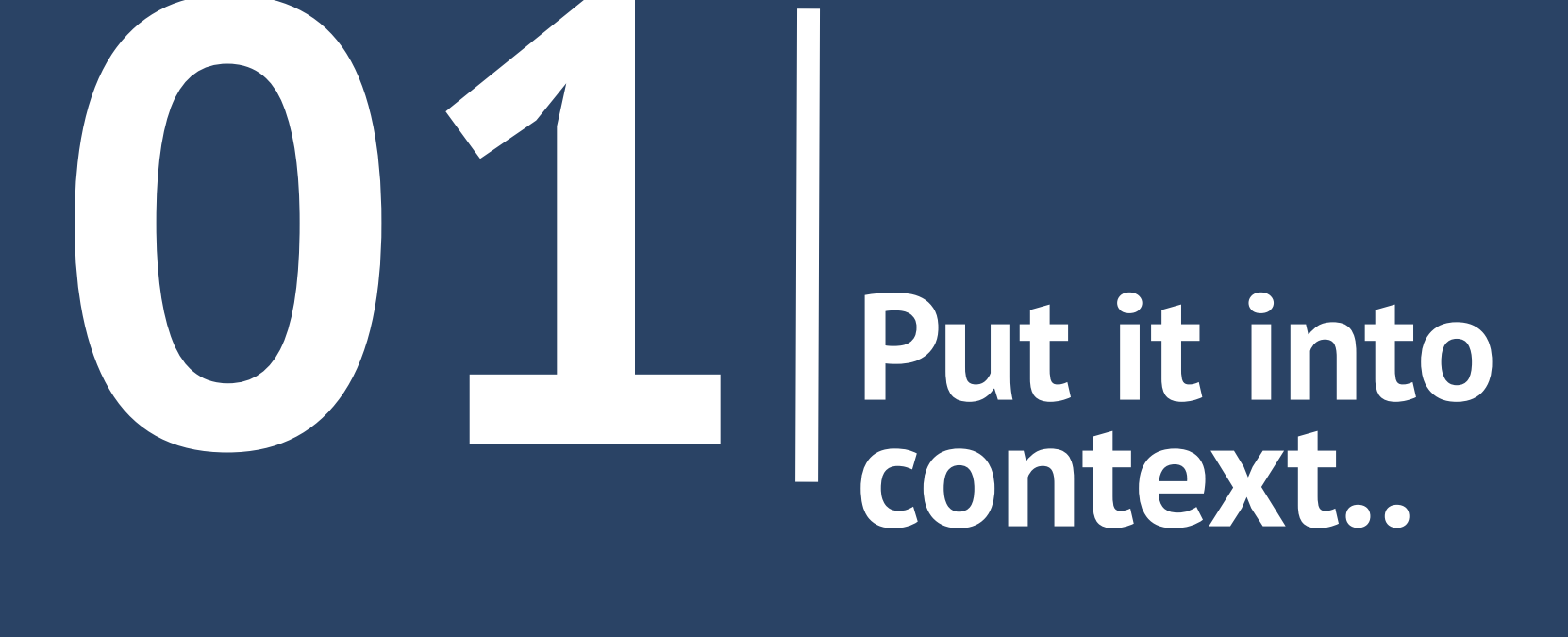

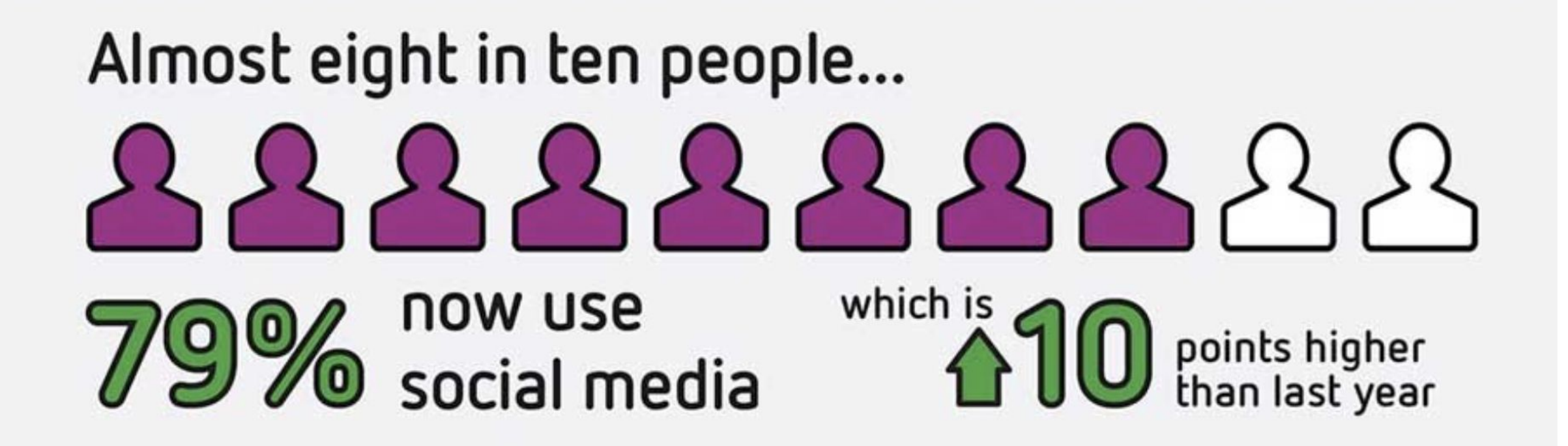

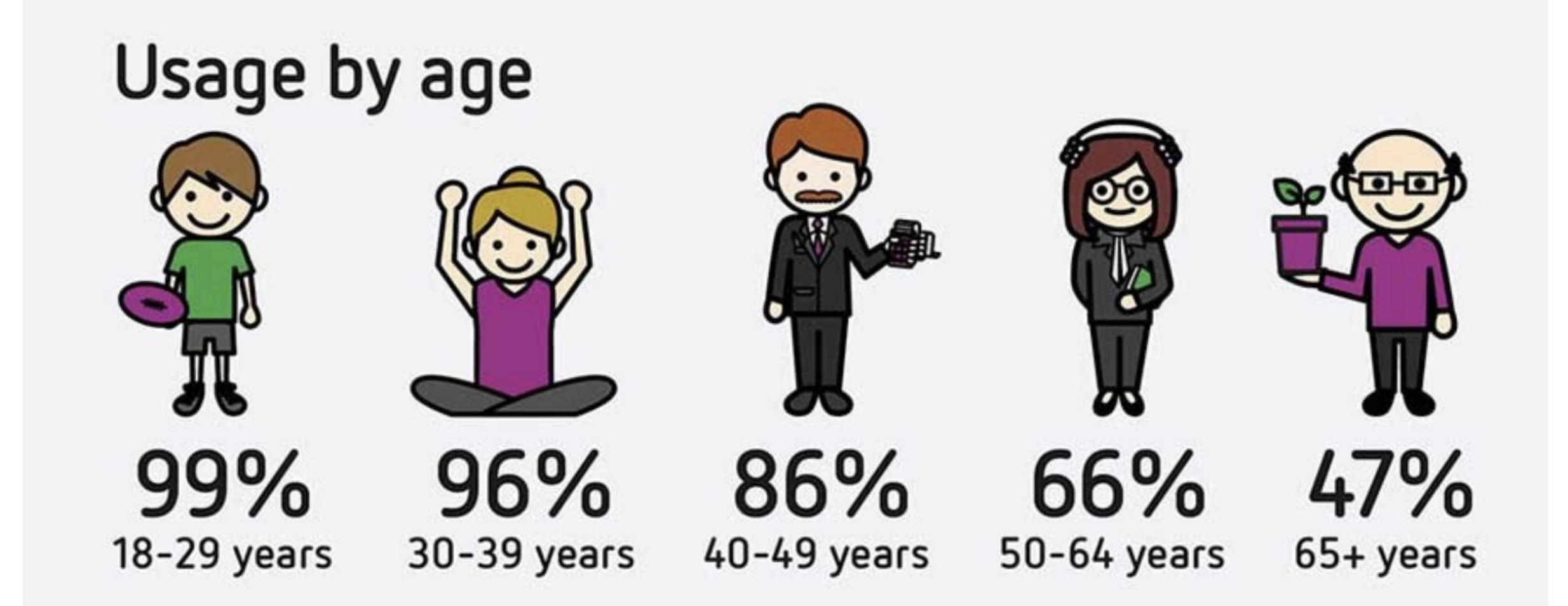

## Most Active Social Media Platforms

Facebook 91% Youtube 53% Instagram 39% Linkedin 22% Pinterest 22% Twitter 19% Snapchat 23%

#### **Why continue to post on social media?**

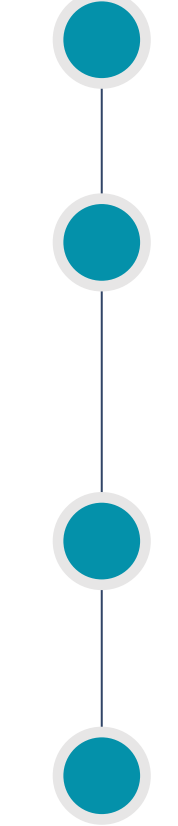

Keeps you connected with the community

Helps people understand your value

Showcases what you do in the community

Keep's the algorithm going!

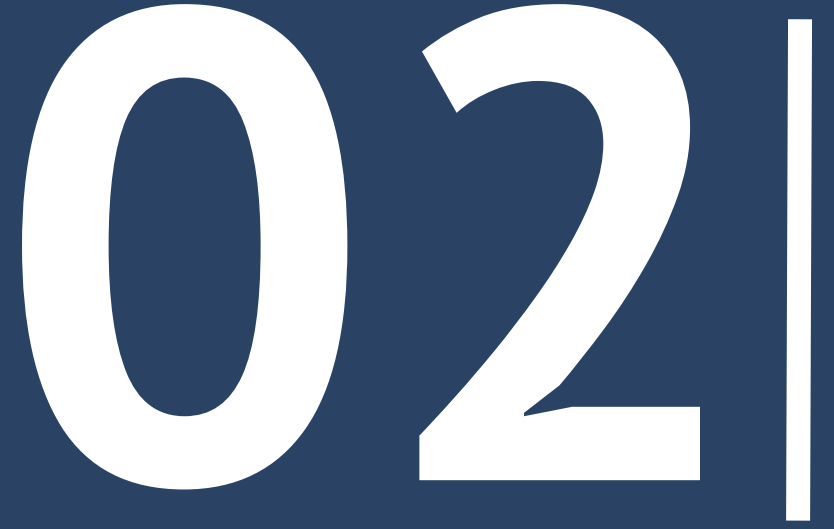

# **Exercise Schannels to**

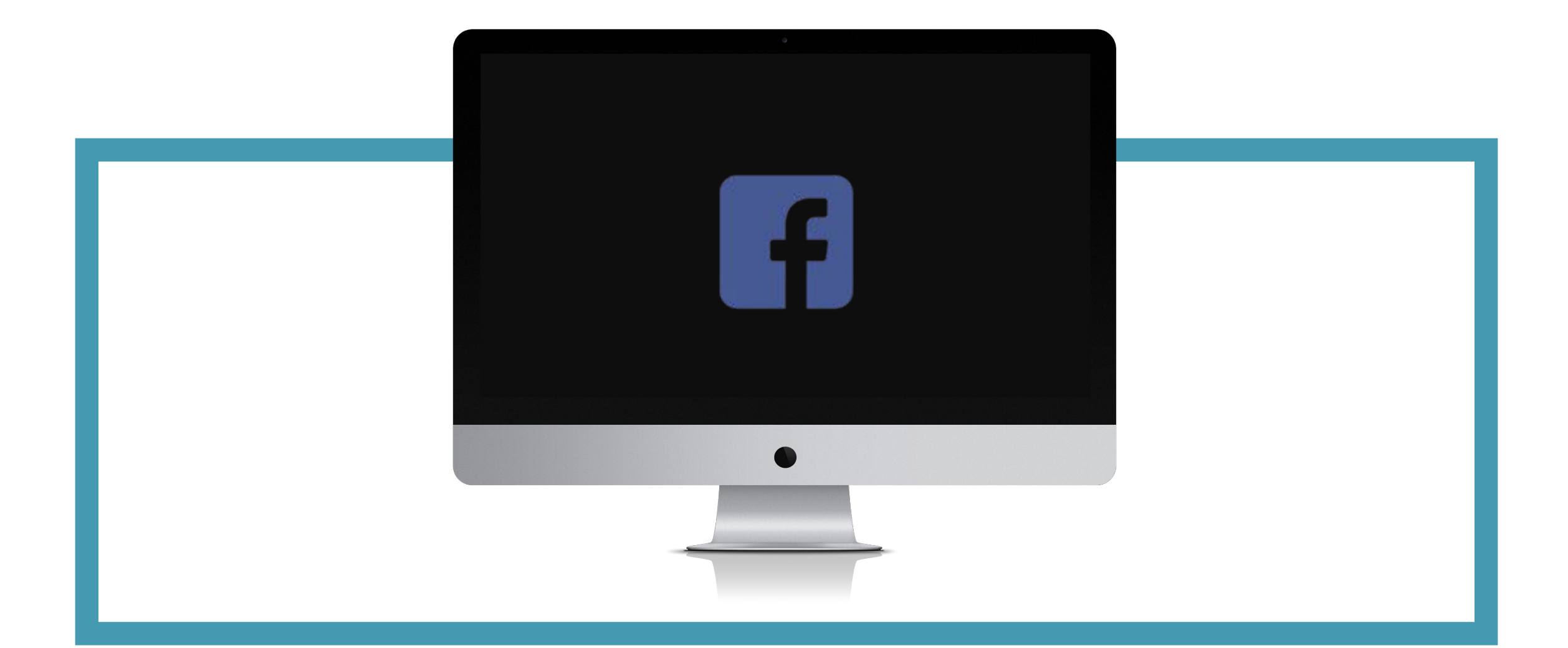

#### **Facebook**

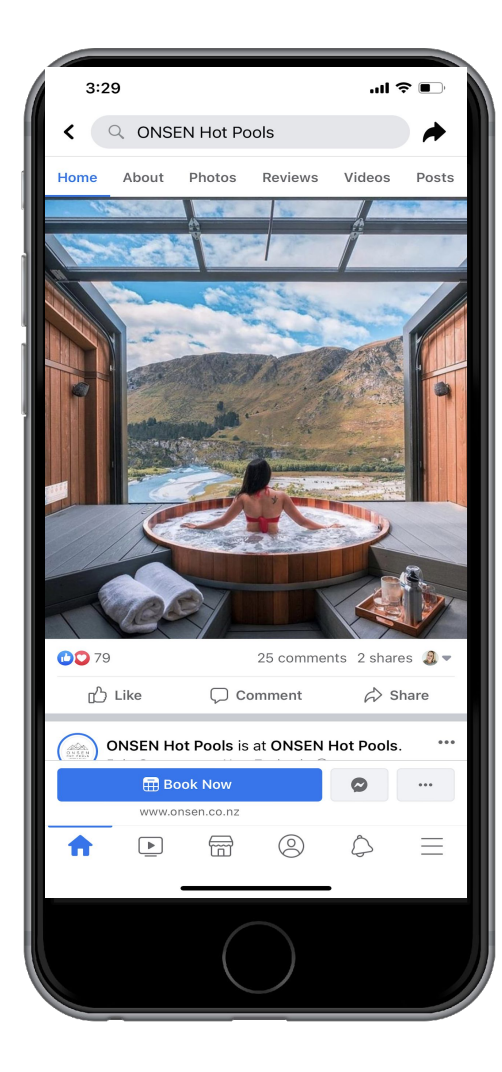

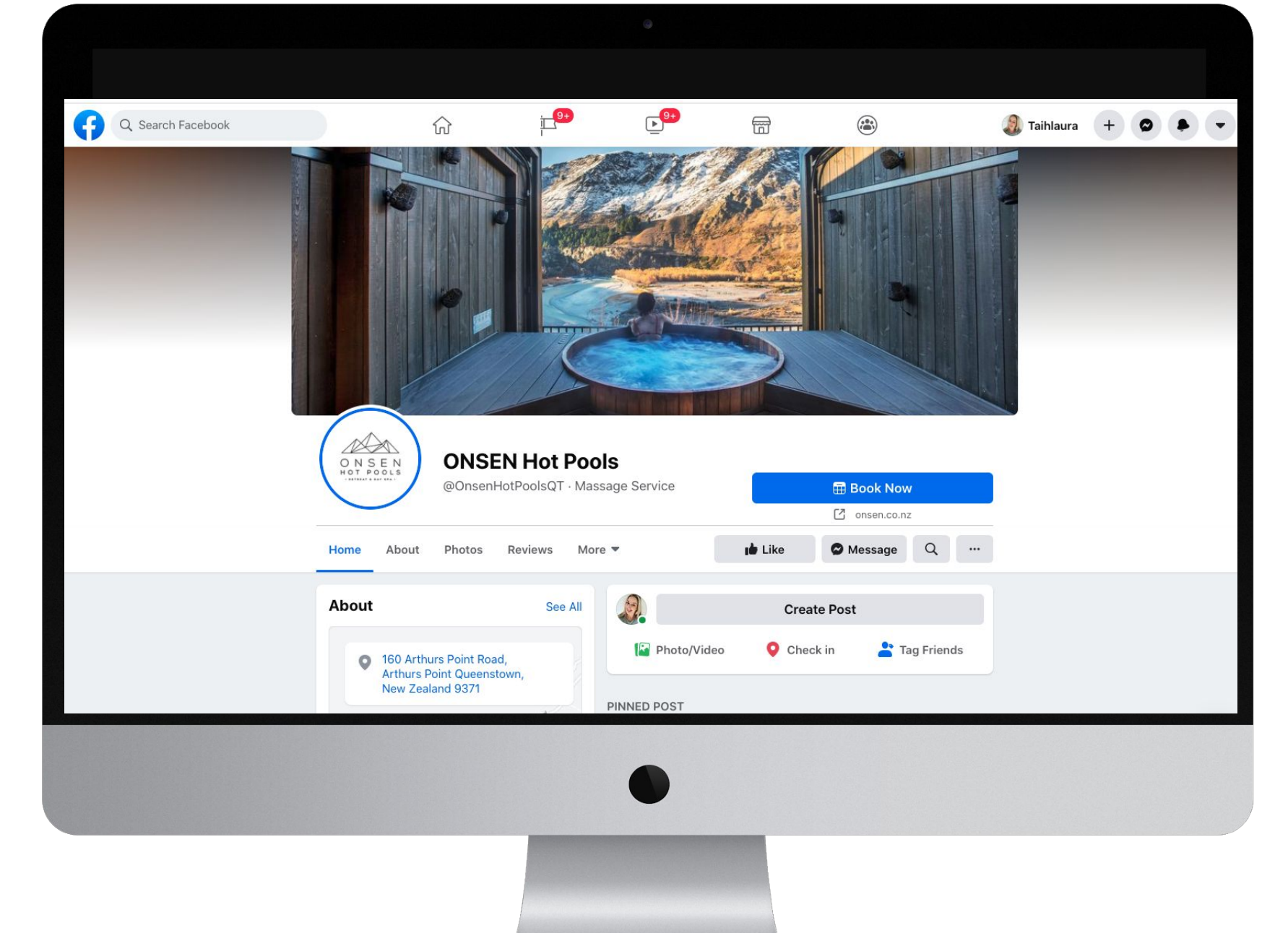

#### Instagram usage among key demographics

ම

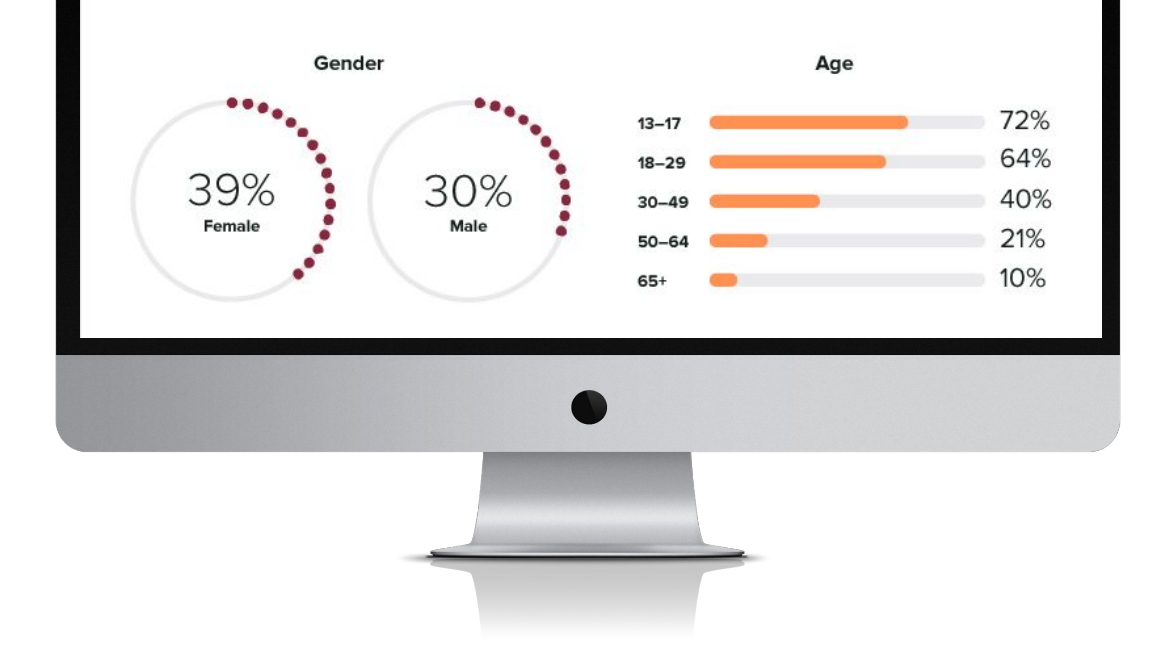

## **Instagram**

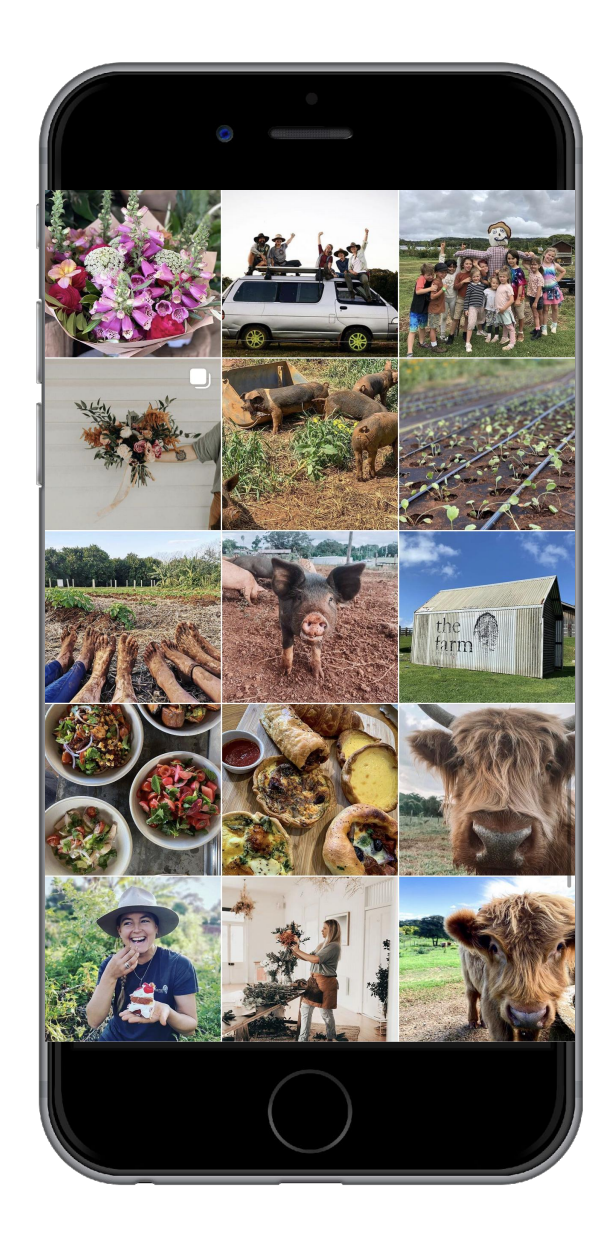

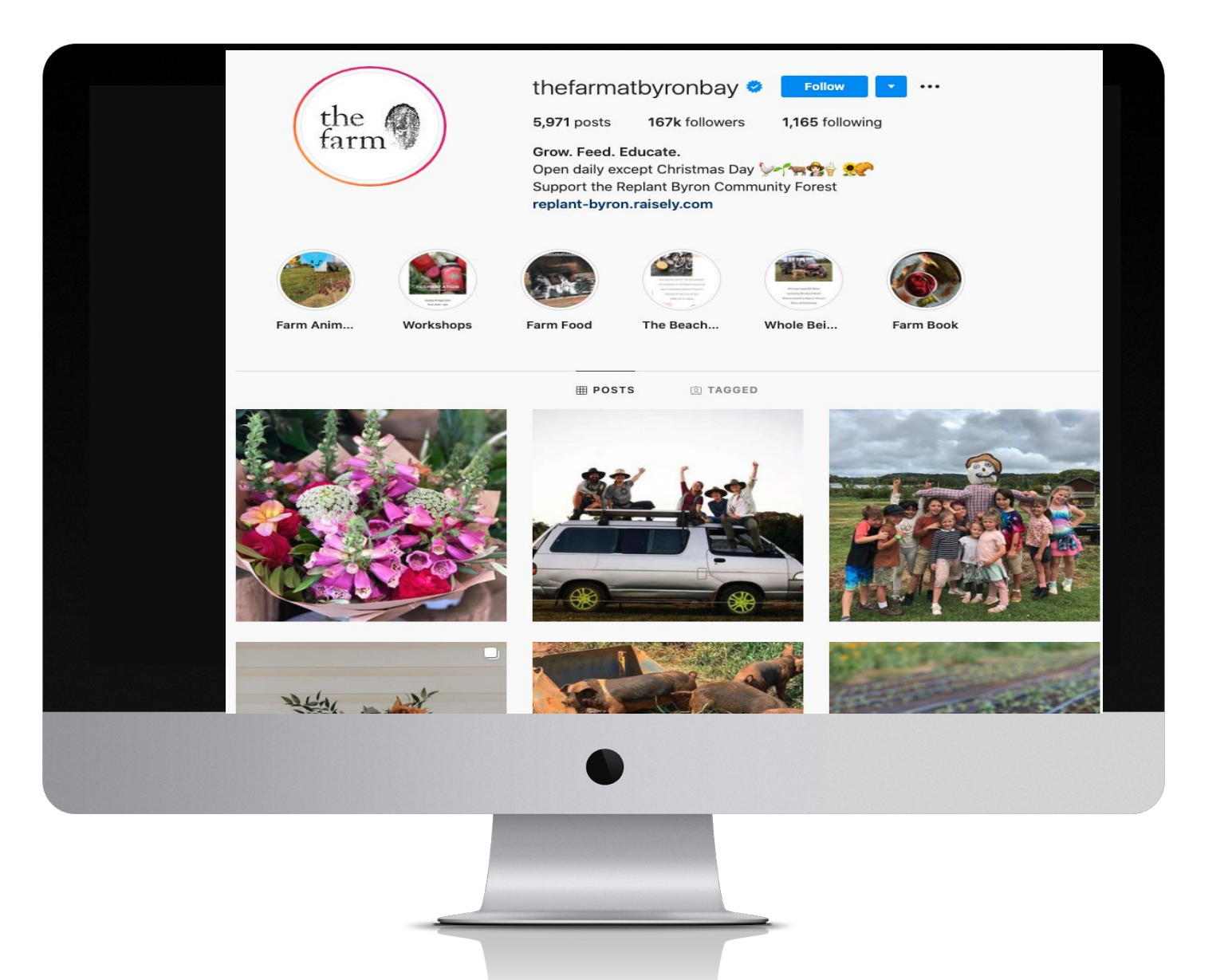

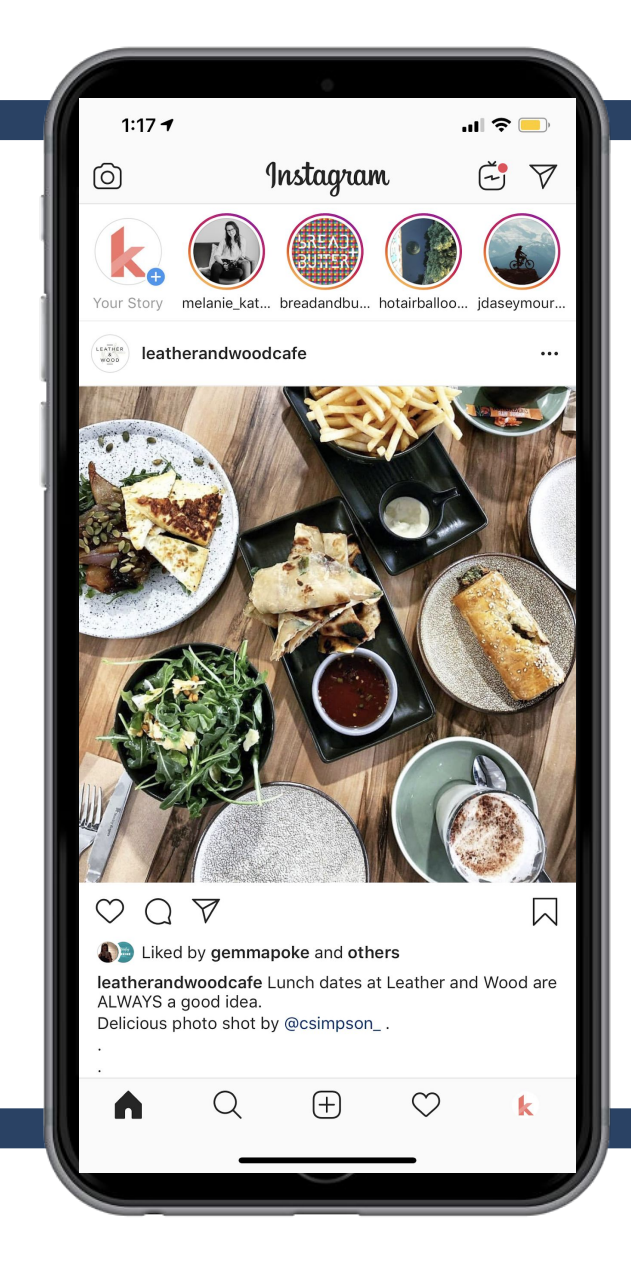

## **Instagram Stories**

- **• 500 million active daily users worldwide**
- **• 1 million active daily users in Australia**
- **• Heaps of new features released in 2019**

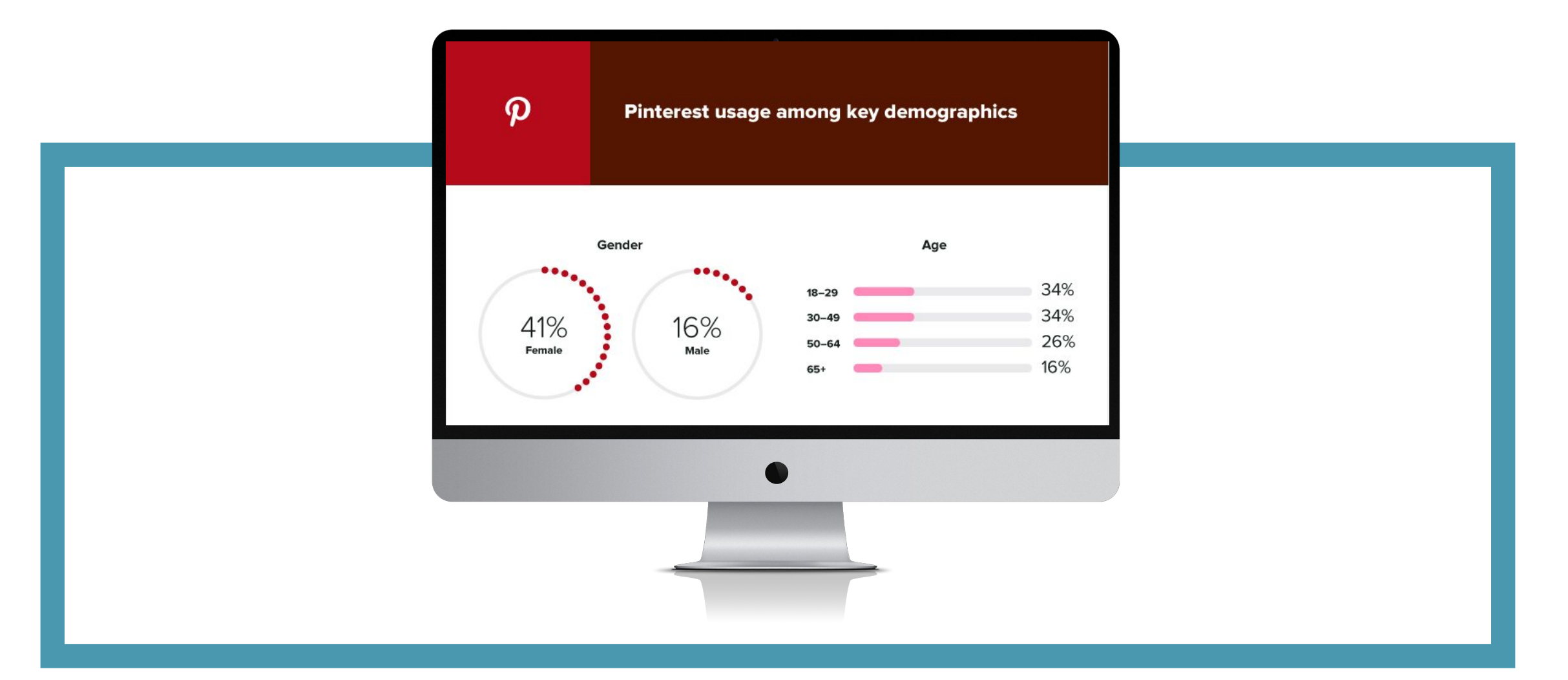

#### **Pinterest**

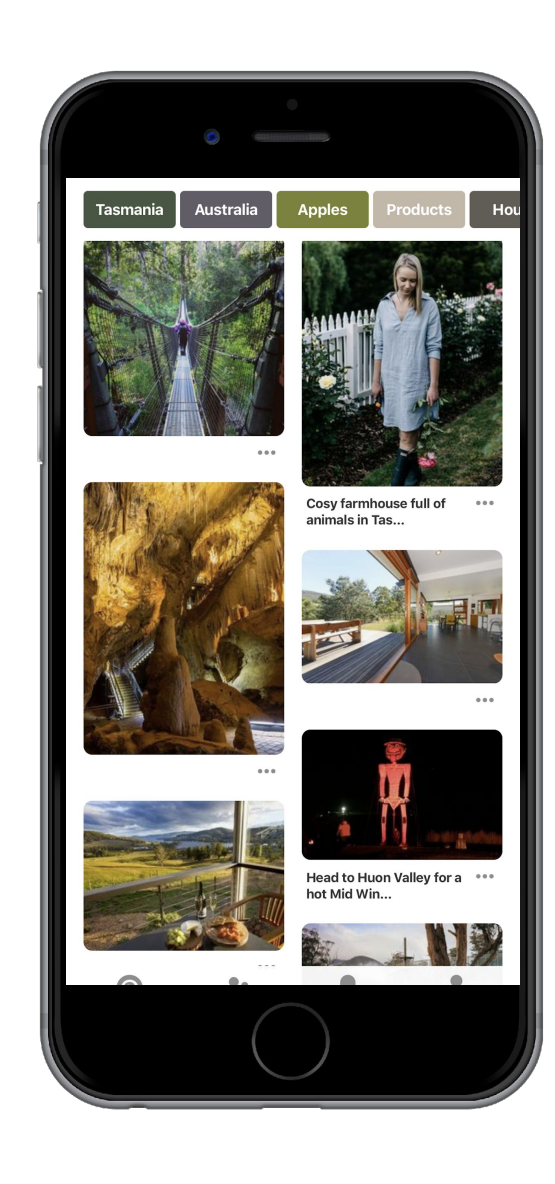

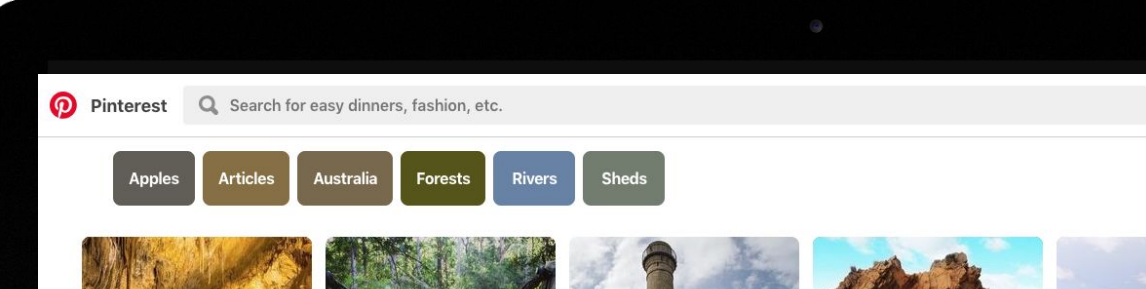

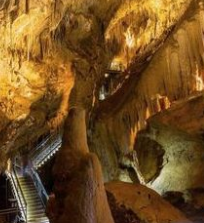

**Hastings Caves and Thermal** Springs, a 90-minute drive south of Hobart through the Huon Valley. Dorthe Jorgensen

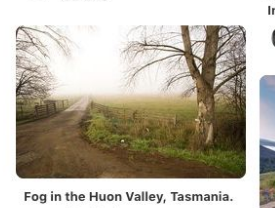

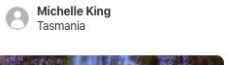

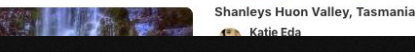

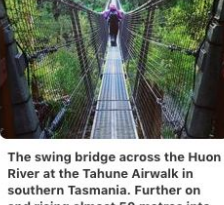

and rising almost 50 metres into the forest canopy, the Airwalk takes visitors on a remarkable tour that includes uninterrupted views across Tasmania's southern wilderness - home to some of the world's tallest trees. #tahune #tasmania #discovertasmania **Image Credit: Pauly Vella** Addy Ingham

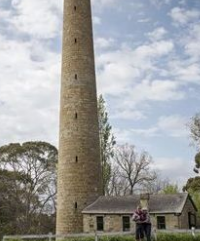

Hobart Surrounds - Taroona Shot Tower. Article and photo by

Anelda Lotter for www.think-

Think Tasmania<br>Tourist Attractions Tasmania

tasmania.com

**Southern Trail** 

Mel Boyd<br>Tasmania

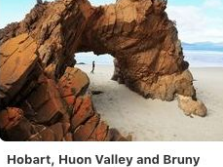

Kip&Co<br>Get outta here

-The Apple Shed - Huon Valley, Tasmania. Island: An Insider's Guide to **Tasmania's South** 

Jo Cook<br>
Tasmanian Producers

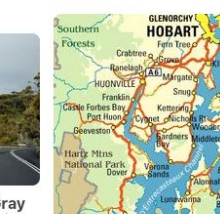

Eine neue Radtour von Gray & Co. beinhaltet Fahrten im **Huon Valley und Freycinet** Eine neue Radtour von Gray & Co. beinhaltet Fahrten im Huon Valley und Freycinet...

Go HochZeit<br>Go Explore Travel - 2019 Hochzeit

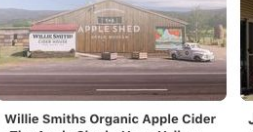

Jack the cat returns home a month after going missing during bushfires

When the Bott family were evacuated as bushfires threatened their home in Tasmania's Huon Valley, they took their beloved cat Jack with them.

Mycompassionbuzz<br>Heartwarming Animal Stories

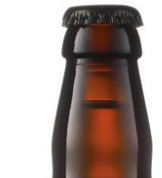

Map of Huon Valley and Bruny Island. Tasmania, travel, Australia

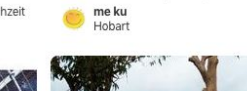

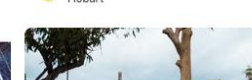

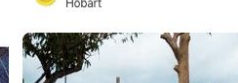

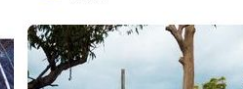

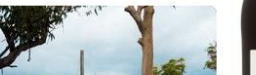

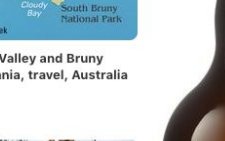

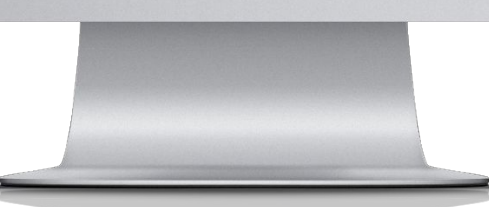

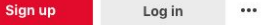

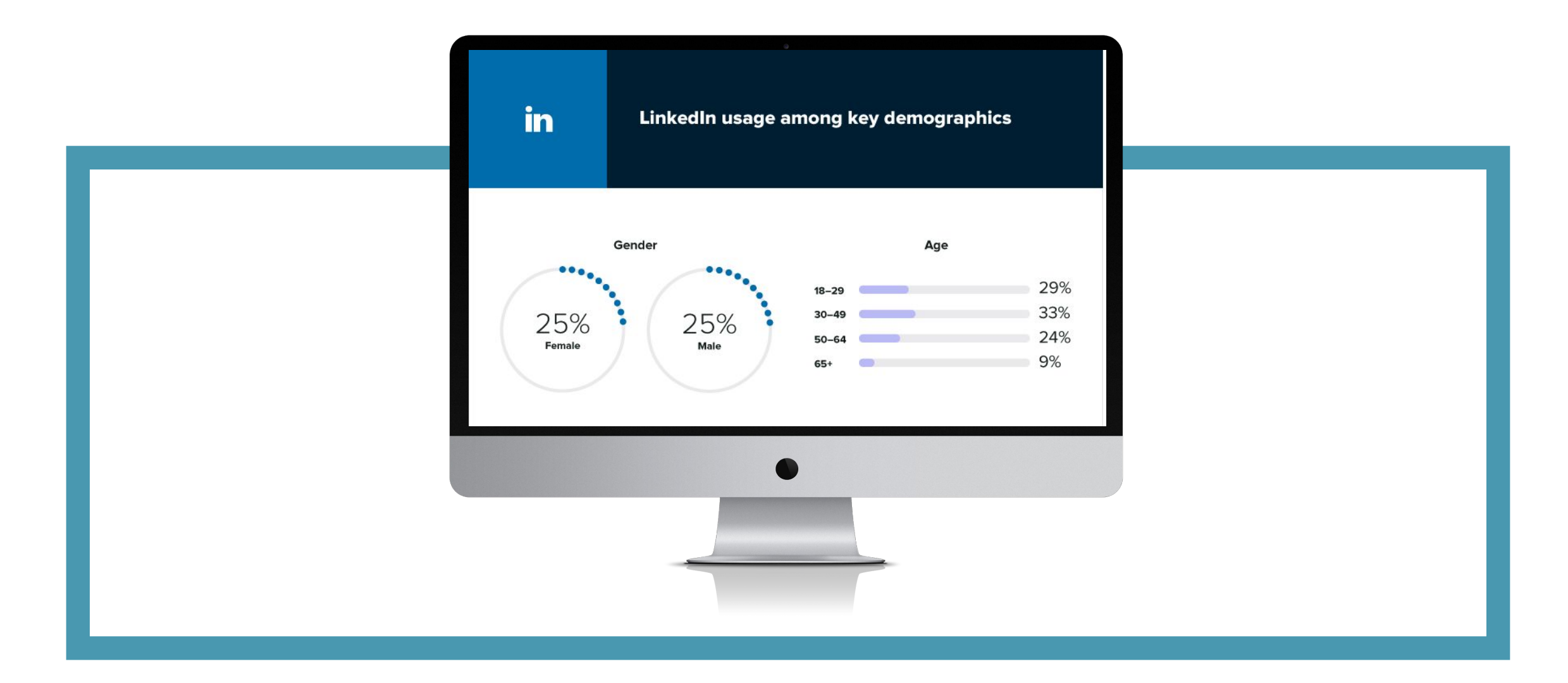

#### **Linkedin**

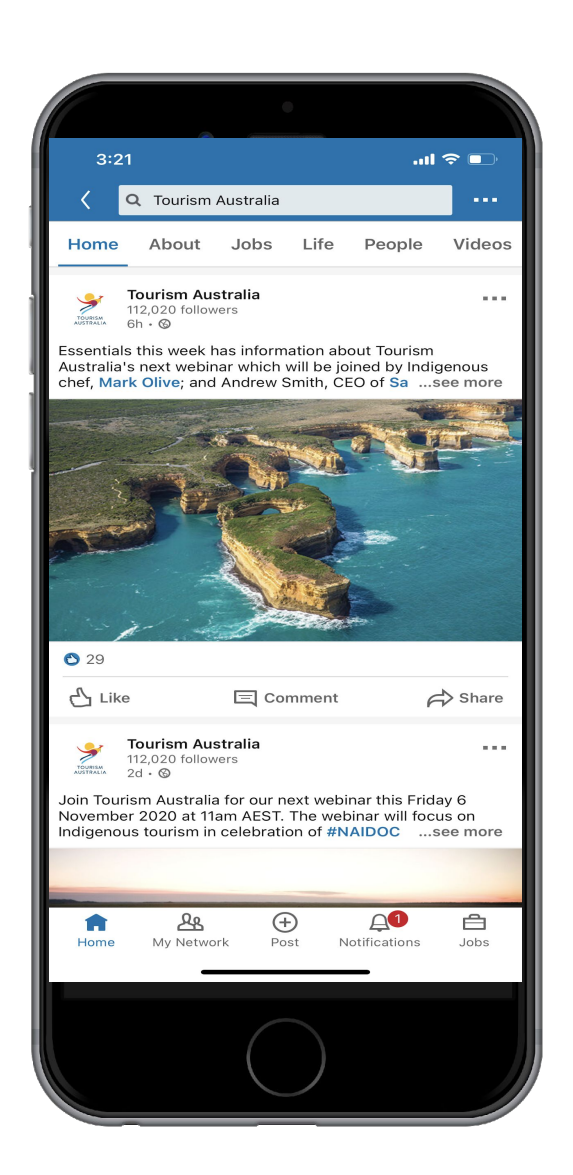

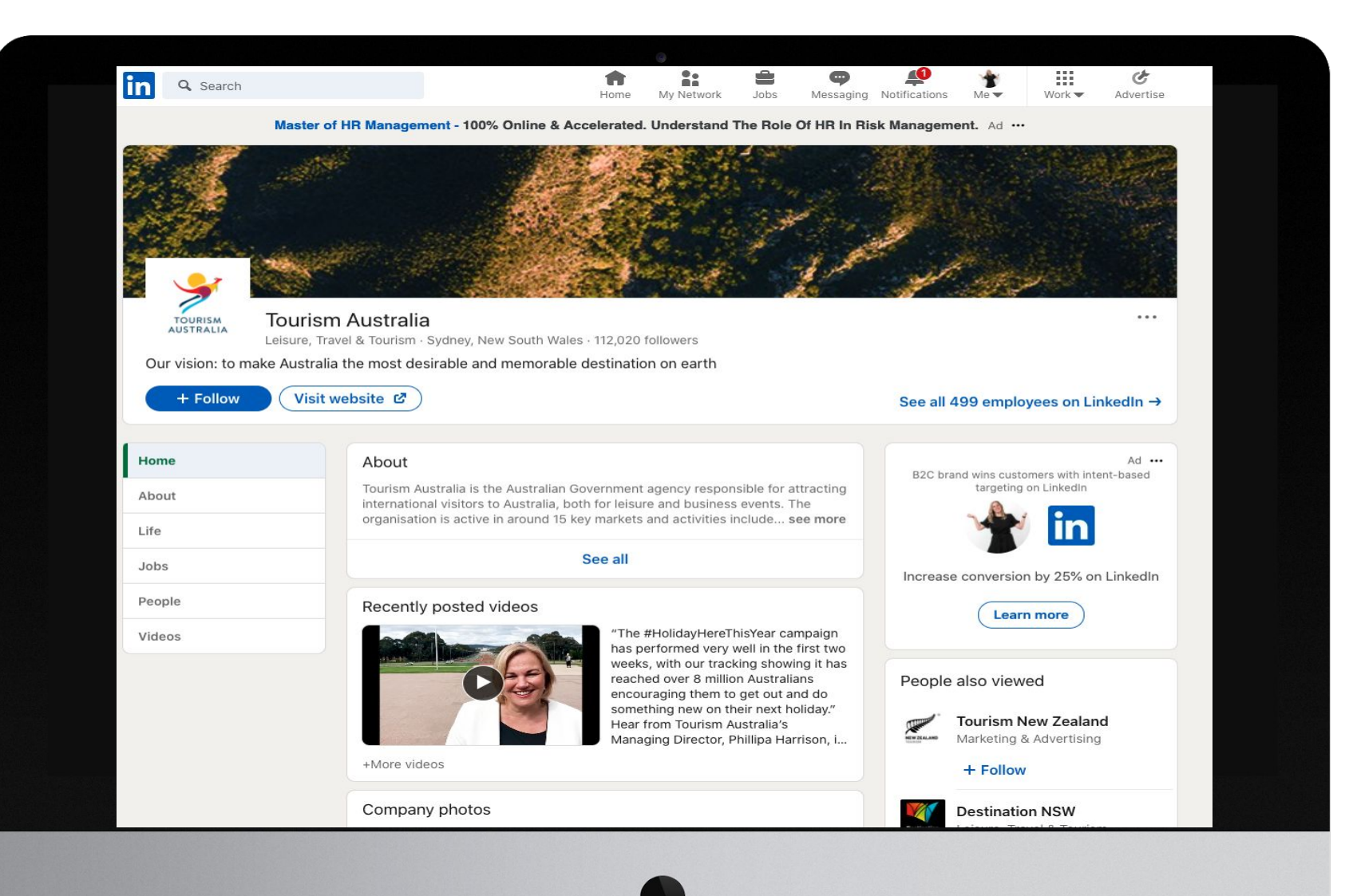

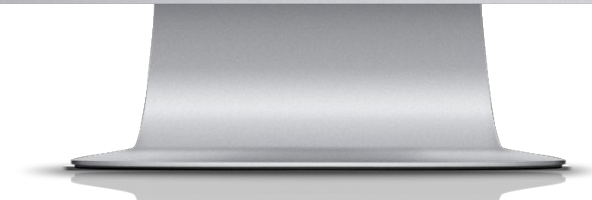

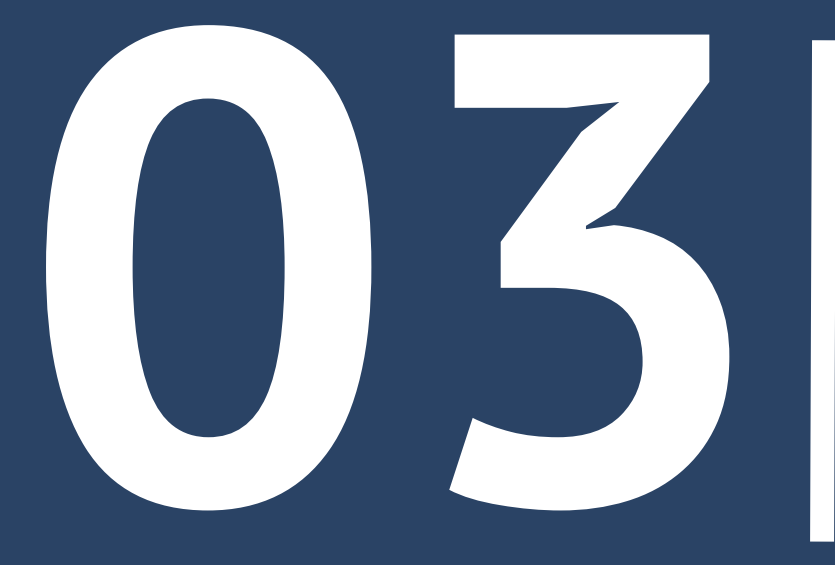

# **Social Media Tips & Techniques**

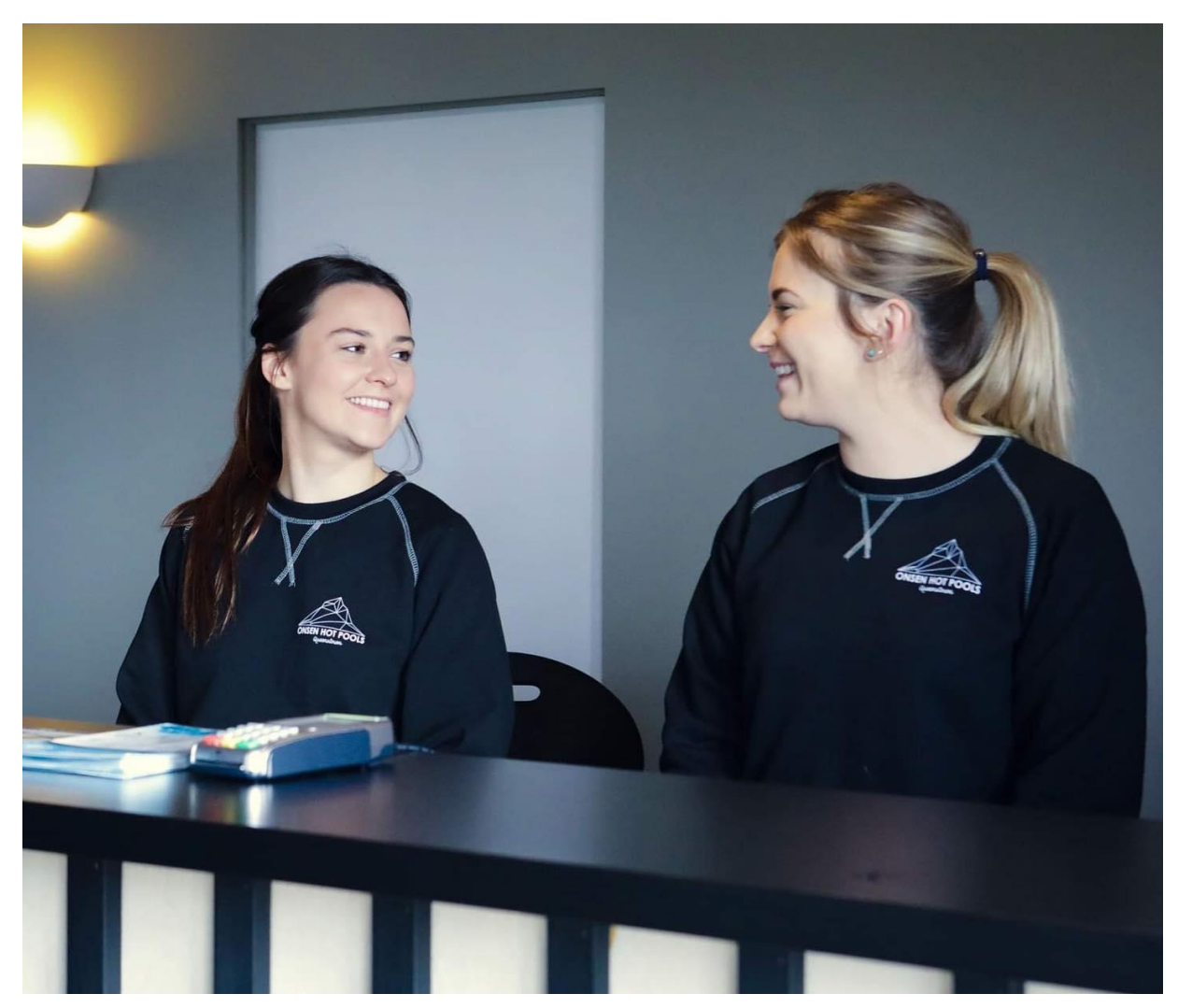

## Posts with…

- •Faces get 38% more likes than photos not showing faces.
- •A single dominant colour generate 17% more likes than images with multiple colours.
- •A high amount of negative space generate 29% more likes.
- •Blue as the dominant colour generate 24% more likes than images that have predominantly red.
- •Tagged with a location see 79% higher engagement than posts not tagged with a location

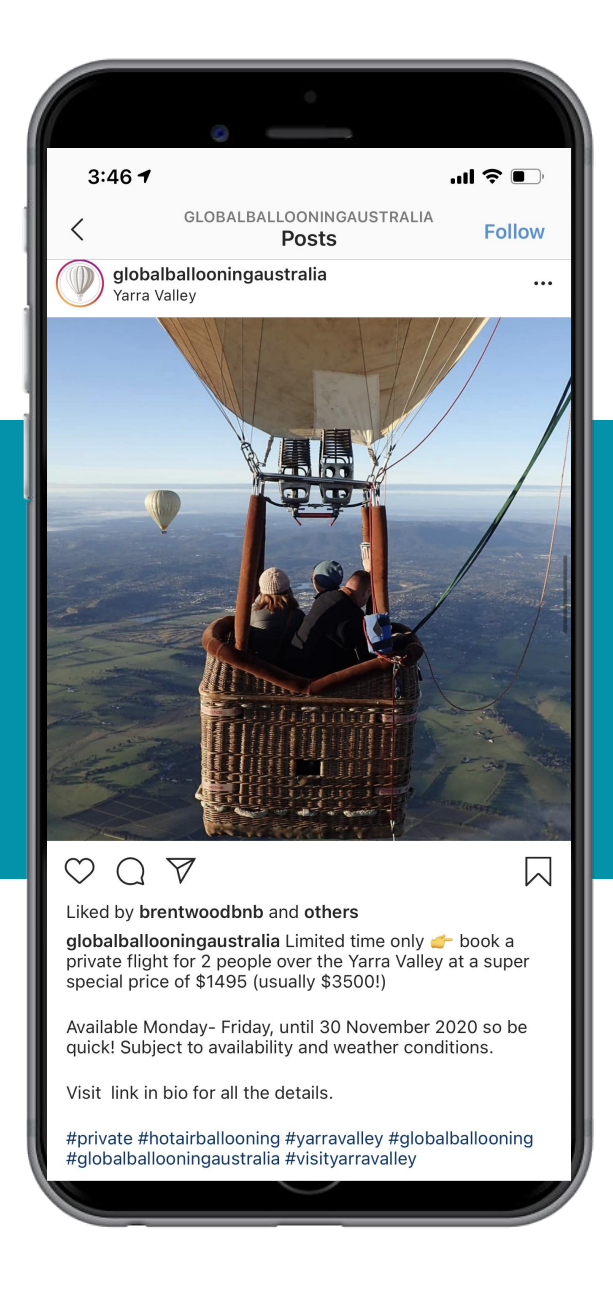

Your business name or a current campaign. **Create a unique hashtag**

6-10 hashtags are ideal, always hashtag in the caption, not comments. **Don't overdo it** 

#### **Choose less frequent but popular hashtags**

If you use hashtags that are too general, your content will soon be pushed out.

## **To emoji or not?**

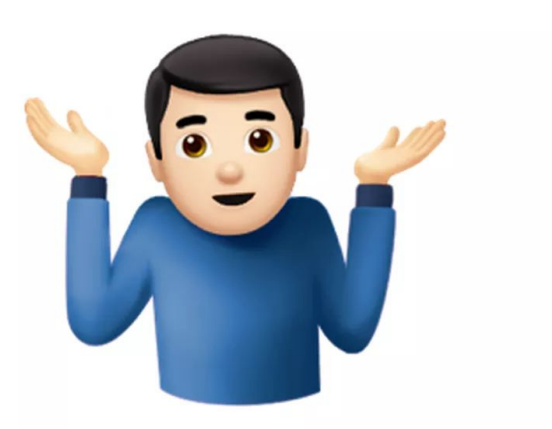

#### **Using emoji's can increase click through rate by putting your business on the same level as a consumer\*.**

**\*Just remember to consider your target audience.**

## **Polls**

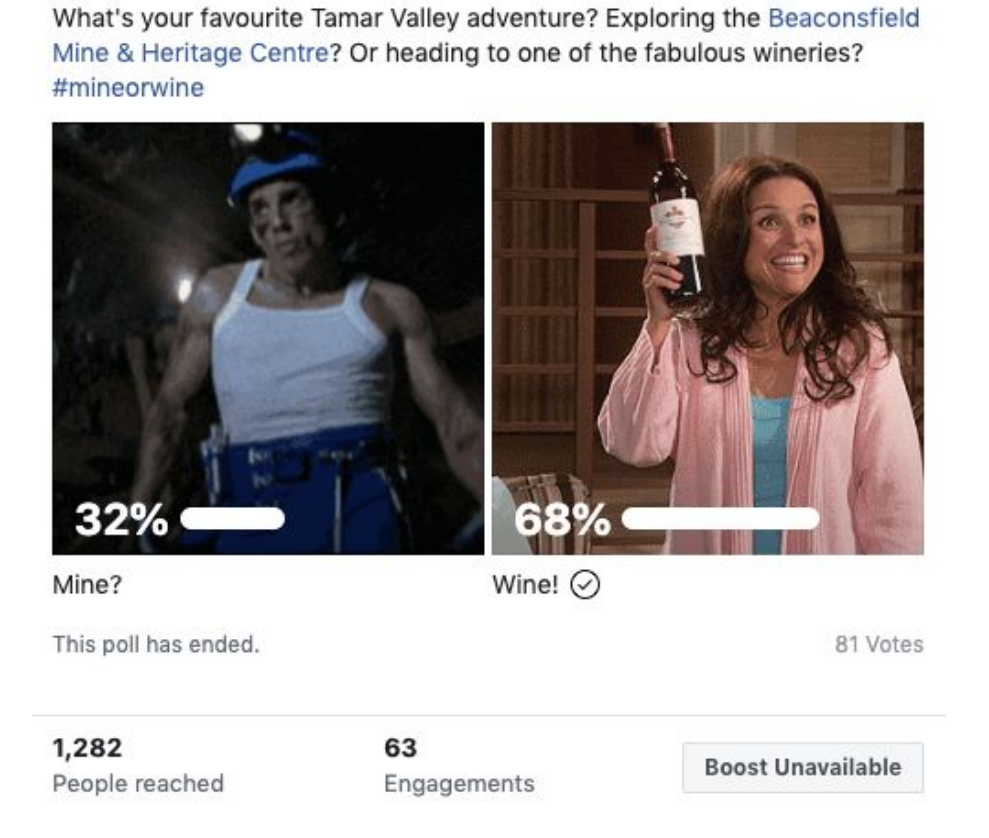

Tamar Valley Tasmania created a poll.

Published by Gemma Poke [?] - 1 July - @

 $\Theta$ 

➔ Create polls on:

 $0.9.9$ 

- Facebook posts
- Instagram and Facebook stories
- Facebook groups
- $\rightarrow$  Build expectations about your next product or service launch
- $\rightarrow$  Make your audience be part of your business decisions
- $\rightarrow$  Build relationships with your followers

## **Functions in Instagram Stories**

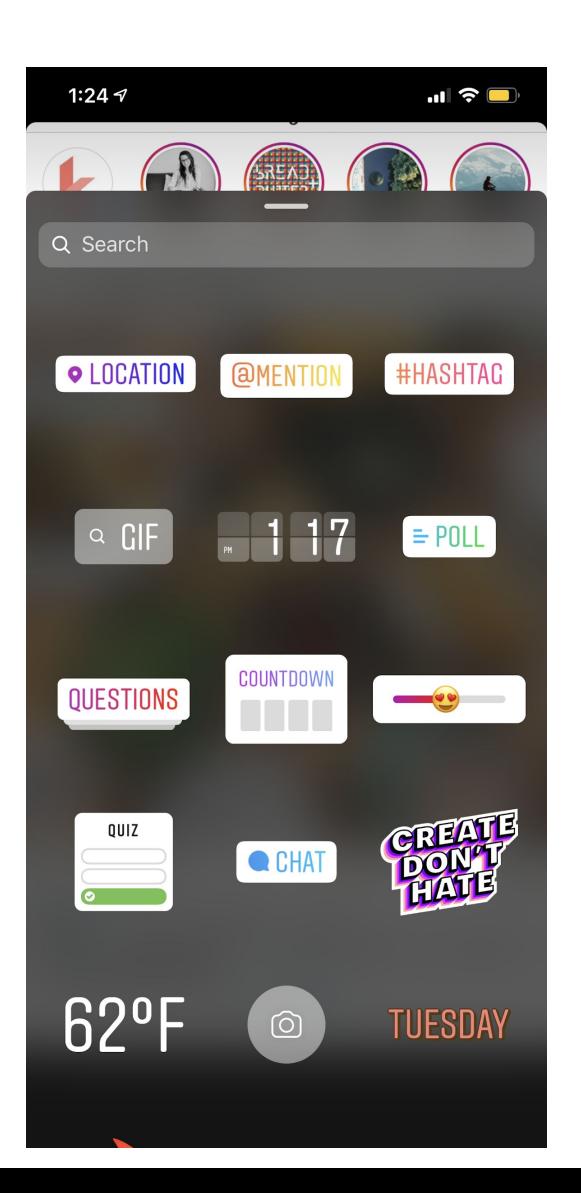

- **• Ask me a question**
- **• Music**
- **• Tap to shop**
- **• Swipe up**
- **• GIFs**
- **• Superzoom**
- **• Advertising in stories**
- **• Live stories**

# **Benefits of going live**

- **Provides absolutely unique genuine content**
- **It's a cost-effective video strategy**
- **Creates more excitement around product releases**
- **Connect with your audience directly**
- **Drives more traffic to your Facebook pages**
- **•** Your audience can ask you questions or leave comments & you can answer in real
- **You see real-time engagement & keep it**

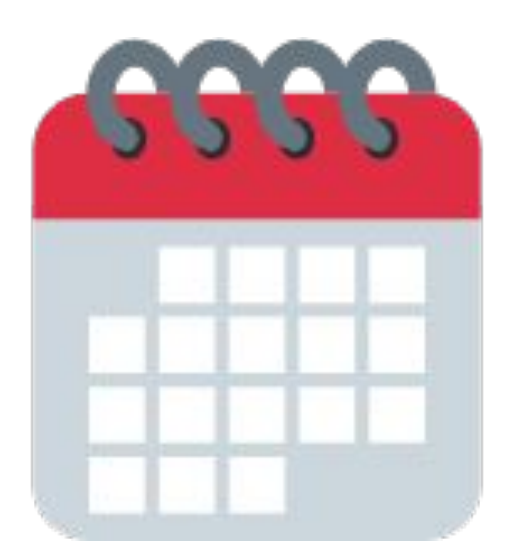

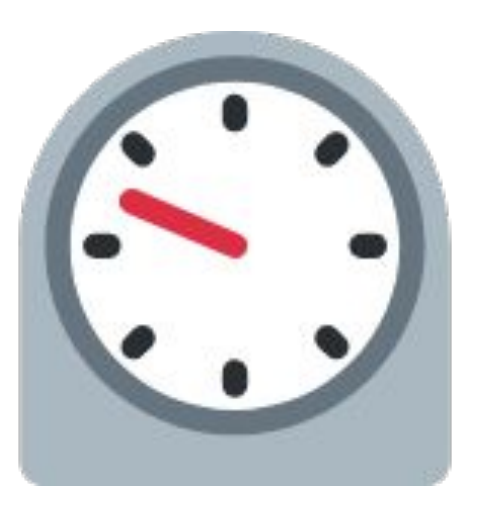

## **Test your timing**

**Days**

Trial certain days of the week to see how your posts perform take into account when your target audience is online

#### **Times**

Be sure to post when your audience is most active online - is it lunchtime? Late at night or early in the morning?

#### **Themes**

Be consistent with your themes, certain posts may perform best on certain days eg. Thursday's for 'What's happening this weekend'

#### **Scheduling a Post**

- Click 'Schedule Post'
- Choose date and time
- Schedule

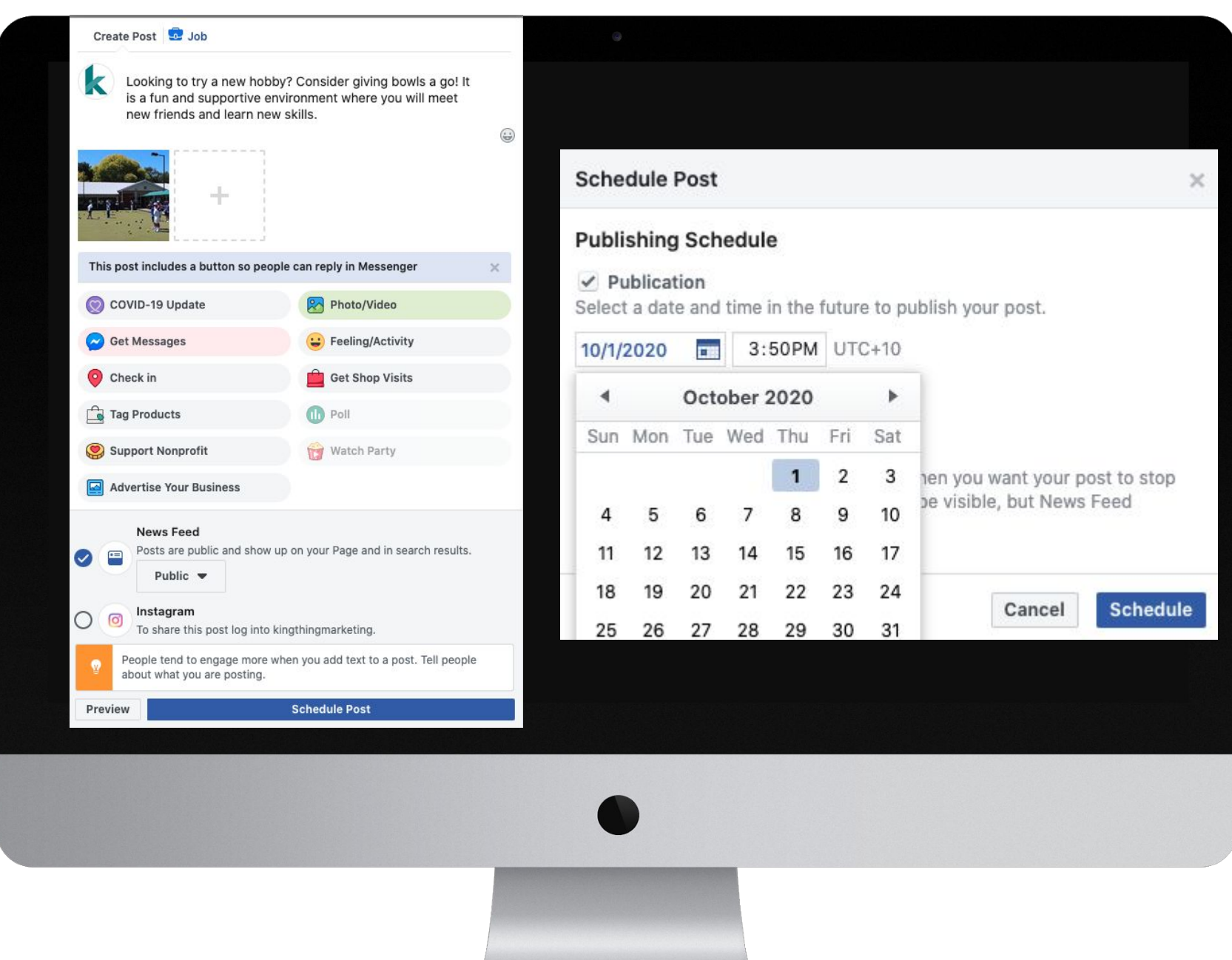

## **Facebook Event Features**

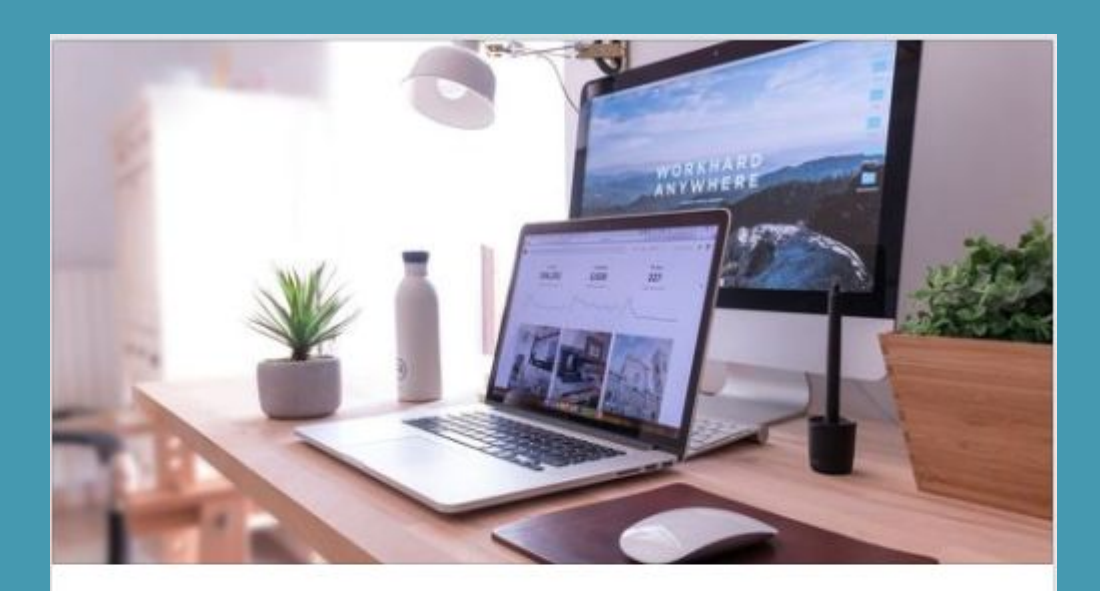

**AUG** Drive Customers To Your Website 25 Public · Hosted by Kingthing Marketing and Digital Ready

Tuesday, August 25, 2020 at 10 AM - 10:30 AM ⊙ 2 days ago

Online Event

About

Discussion

...

- Directly buy tickets from events
- Can invite people via email who don't have Facebook, import mailing lists
- Interactive map
- **●** Can set reminders

**● Interested, going, ignore**

# **Paid Advertising**

Option 1 . Boost a post

Option 2 . Facebook Ads Manager

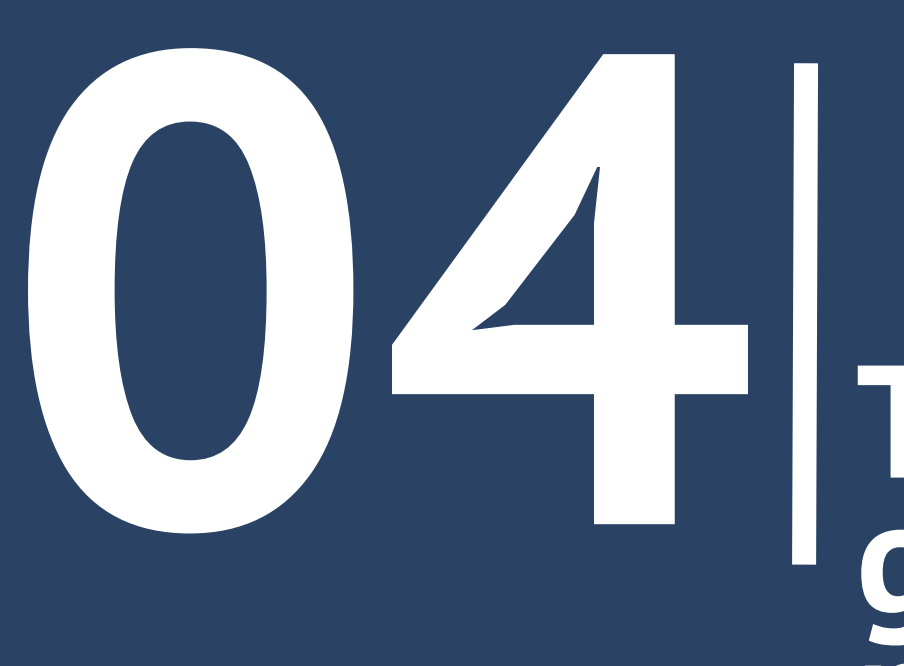

### **Tools to create great social media**

*Emojipedia*

**R** A Emojis for Halloween **R** ©

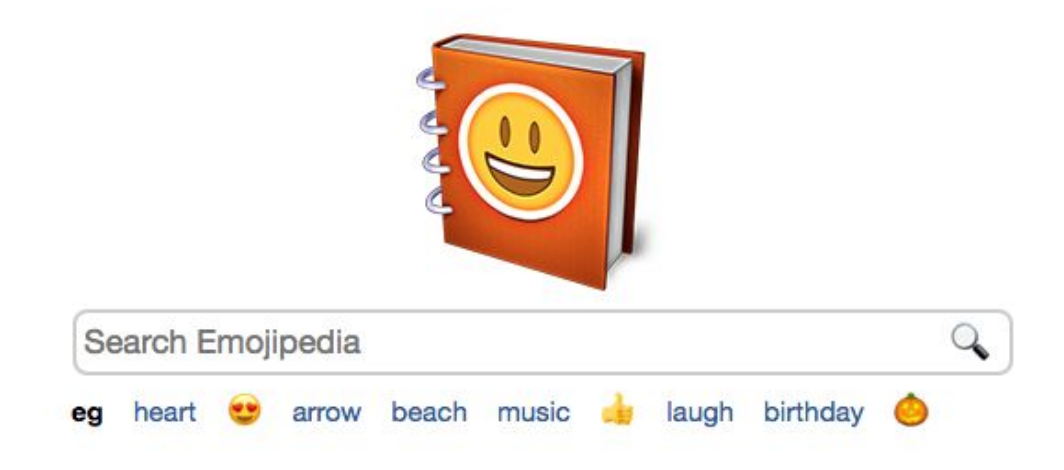

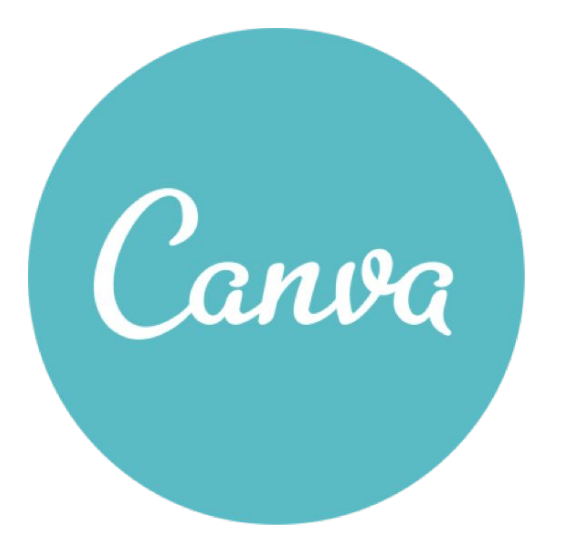

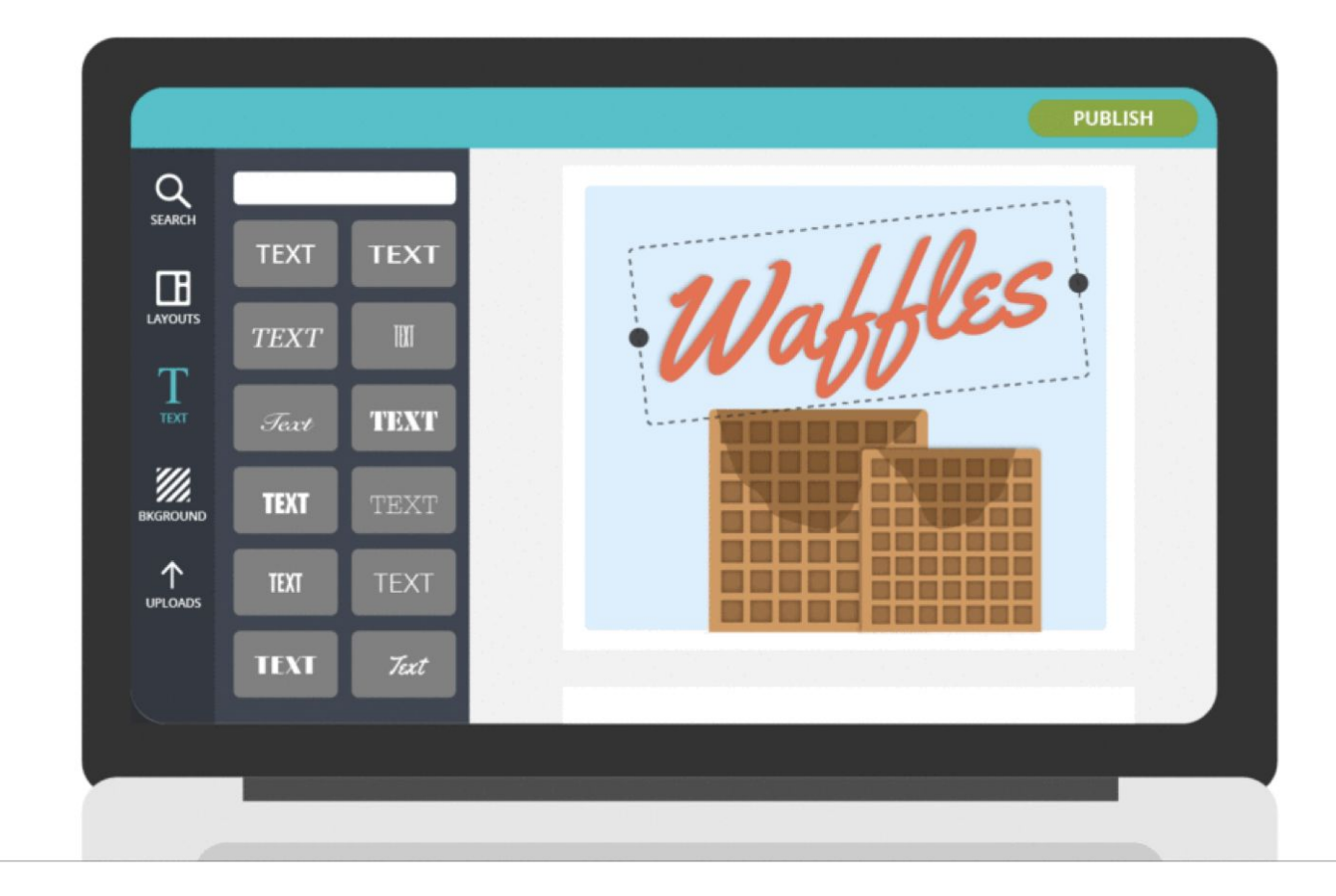

# *Video captioning tools*

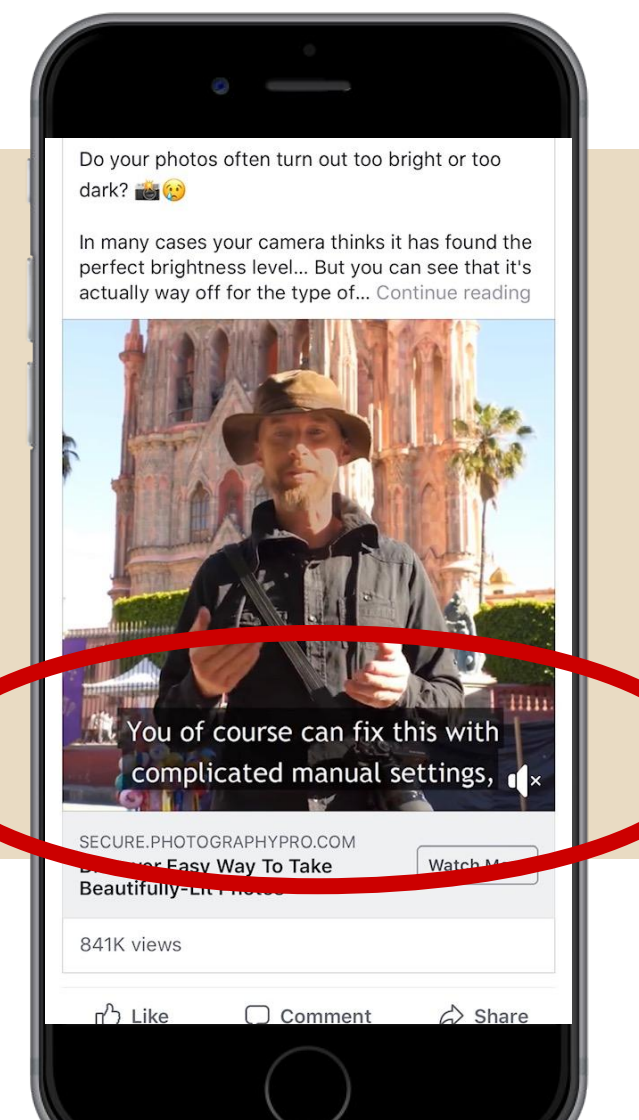

- 
- 
- 
- 
- 
- 

## Facebook Creator Studio

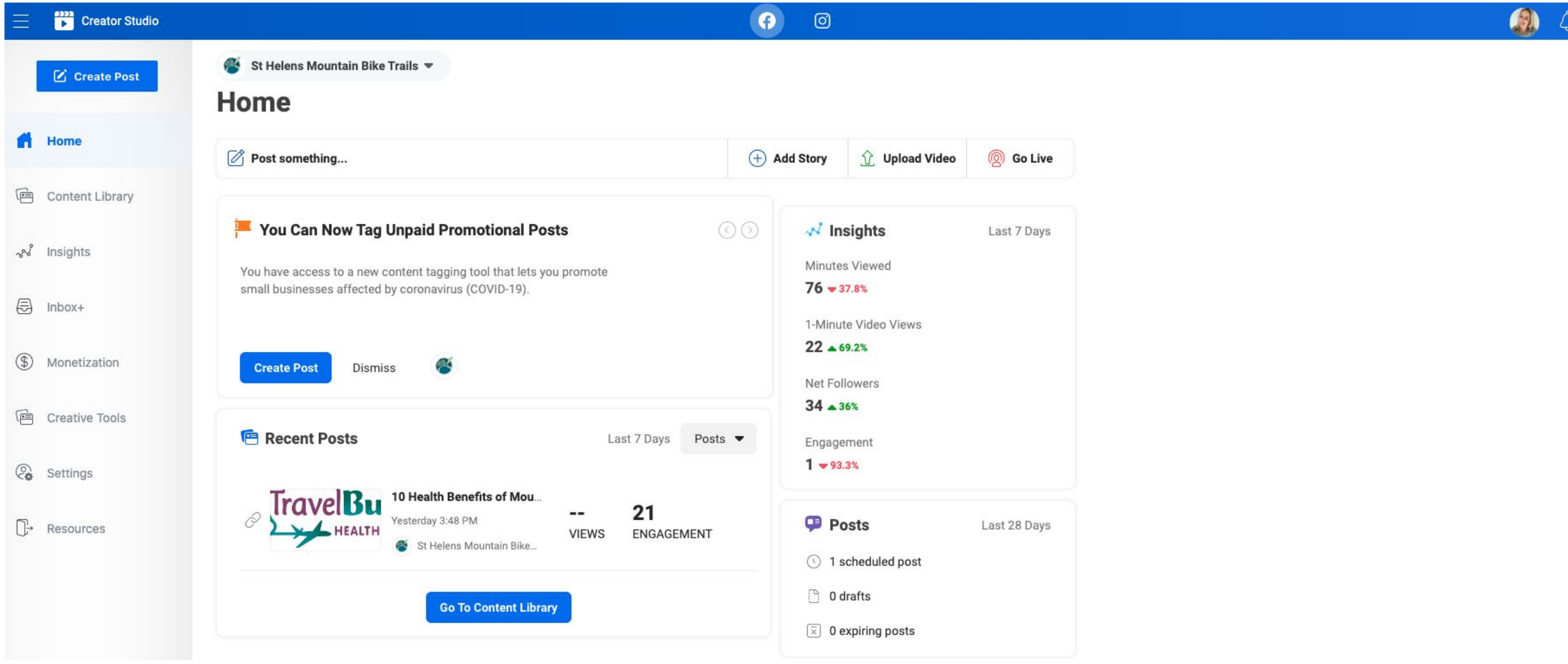

#### PicMonkey

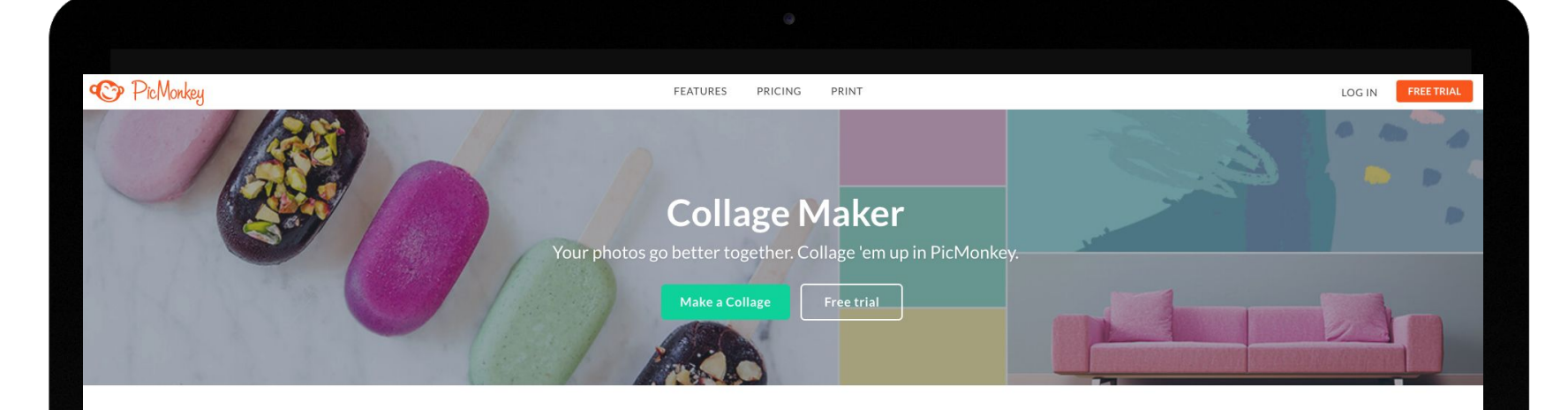

#### How to Use PicMonkey's Collage Maker

Take advantage of PicMonkey's flexible collage layouts and easy-to-use interface to get your projects looking poi-fect.

3. Edit away

Add background swatches, and

polish off your collage with

photo effects and text.

**Add magic** 

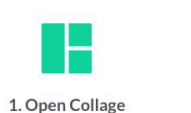

Hover over the Collage button

on the homepage to open your

pics.

Try it

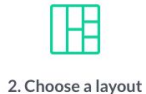

Select a layout for your photo

collage and drop your pics into

the cells.

Lay it out

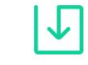

4. Save and share When you're done, save your collage to your computer or share it with your friends.

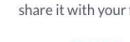

Finish it

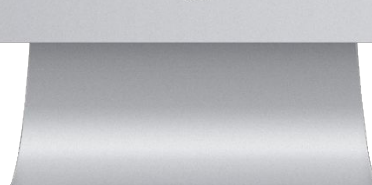

**Biteable** Create v Features Templates Blog Plans FAQ Contact

Login Sign Up - Free

#### **Make videos** that turn heads

Stunning ads, explainers, and social videos. Ready in a flash.

Make a video

#### *FaceTune*

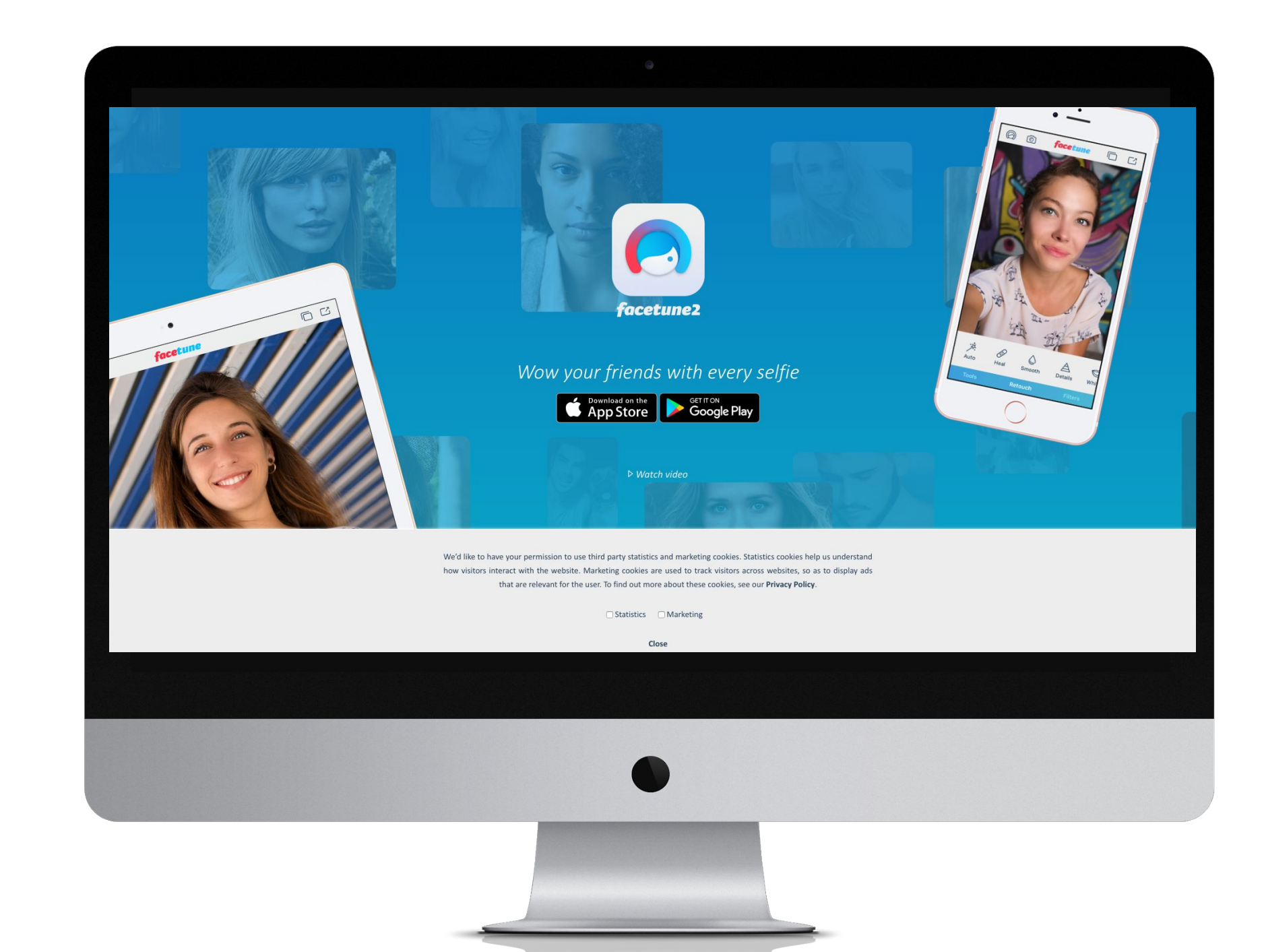

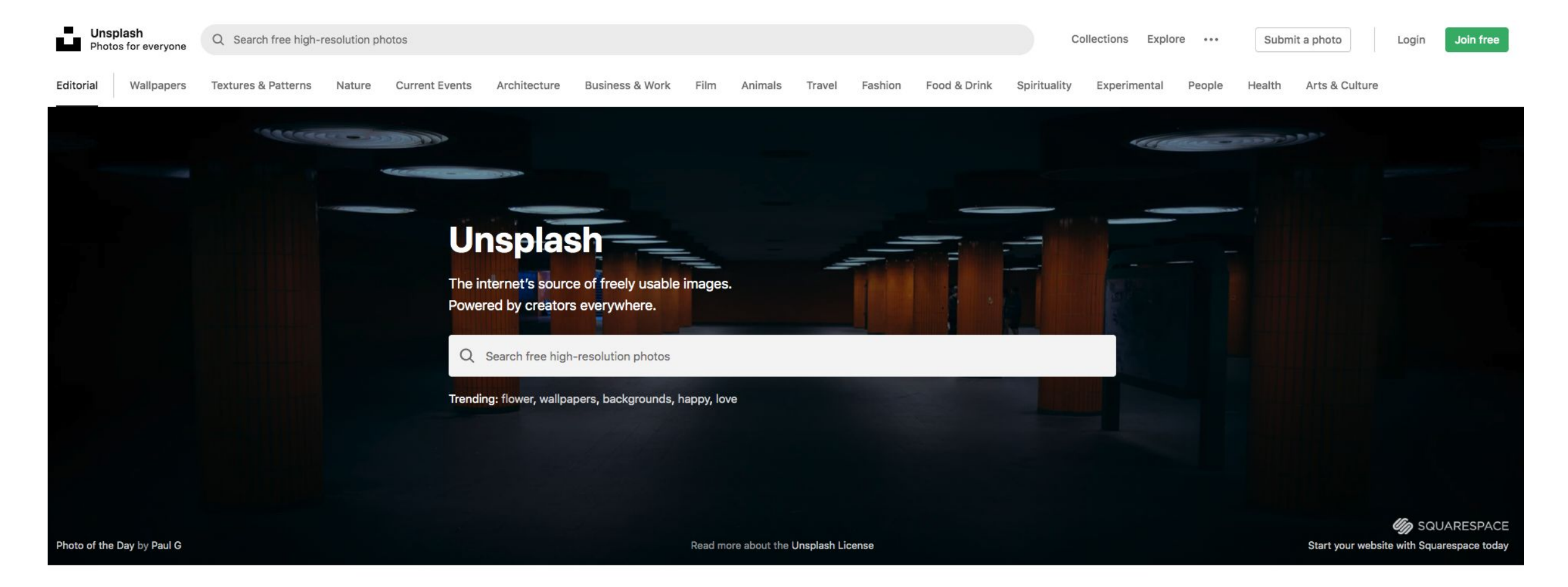

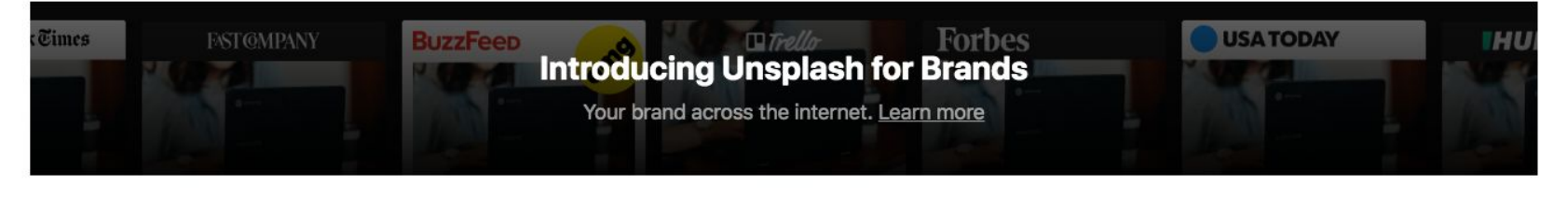

**ANTIACTION CONTRACTOR** A 1992 NEVA A 1993. A TANYA A NANA MANJARAMPEHINI ANG PINDAHALA ANG MA <u>in the community of the community of the community of the community of the community of the community of the community of the community of the community of the community of the community of the community of the community </u>

#### **Key Take Outs**

**-Pick social media channels where your target audiences are spending time**

- **-Use features such as polls, emojis, hashtags and live video**
- **-Test your timing**
- **-Use free tools to create engaging posts**

digitalready.tas.gov.au

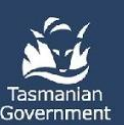

**Digital Ready / FOR BUSINESS** 

DigitalReadyTasmania

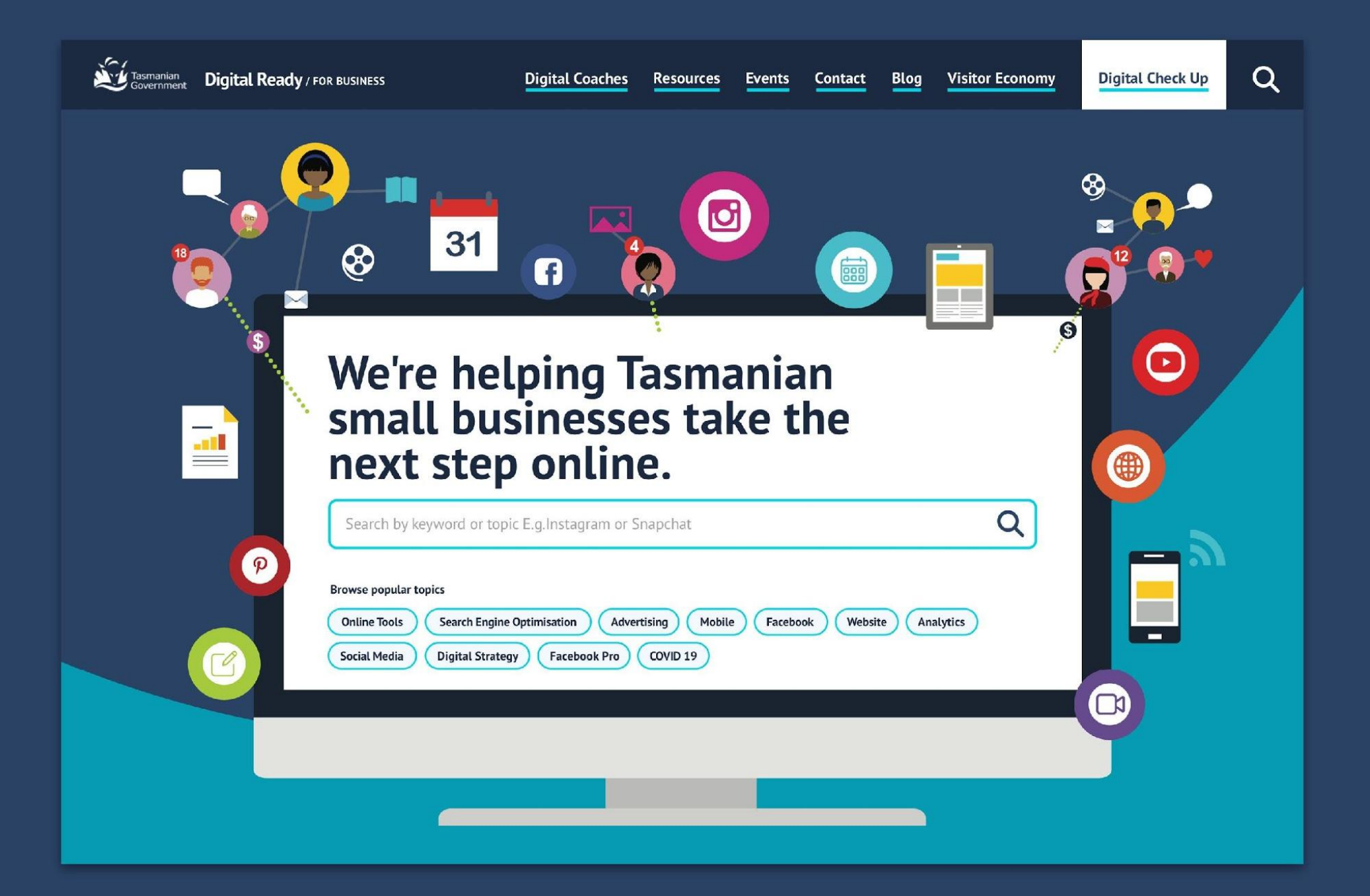

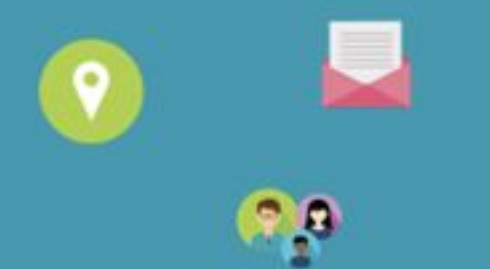

2,9

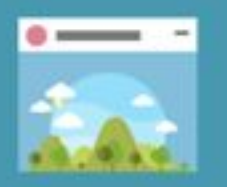

**B** 

О

#### 2-hours FREE mentoring/training

**Digital Ready / FOR BUSINESS** 

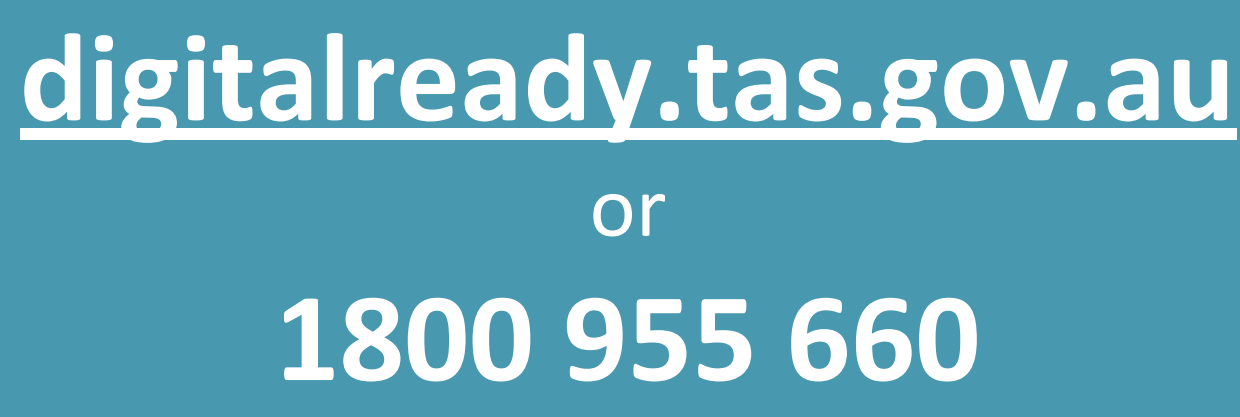

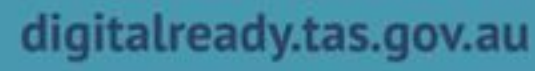

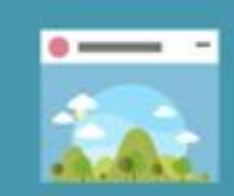

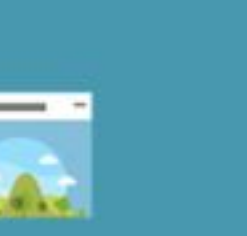

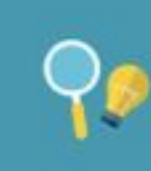